手机是:3g.sina.com登录之后,点微博就可以了电脑上的是:weibo.com

 $163$ 

 $\frac{1}{2}$  and  $\frac{1}{2}$  and  $\frac{1}{2}$  a

**如何进入微博股票模拟**.

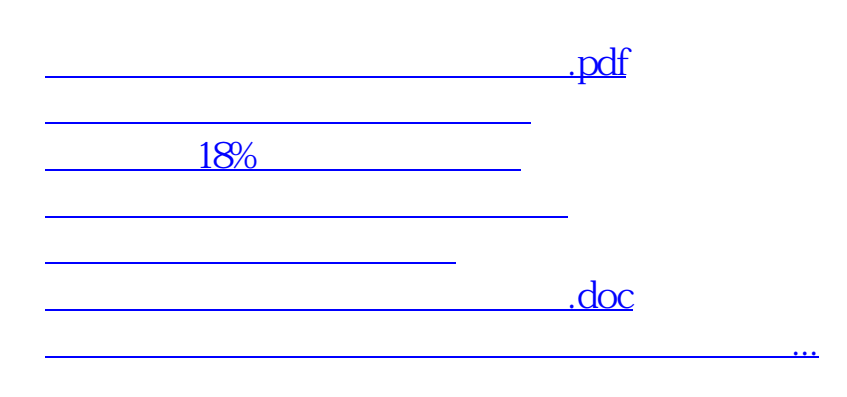

<u><https://www.gupiaozhishiba.com/article/4618293.html></u>